#### , tushu007.com

## <<Pro/ENGINEER Wildfir>>

<<Pro/ENGINEER Wildfire 30

- 13 ISBN 9787121024726
- 10 ISBN 7121024721

出版时间:2006-11

页数:528

877000

extended by PDF and the PDF

http://www.tushu007.com

#### , tushu007.com

### <<Pro/ENGINEER Wildfir>>

 $Pro/E$ 

Pro/ENGINEER Wildfire 3.0

 $\overline{3D}$  CAD

## <<Pro/ENGINEER Wildfir>>

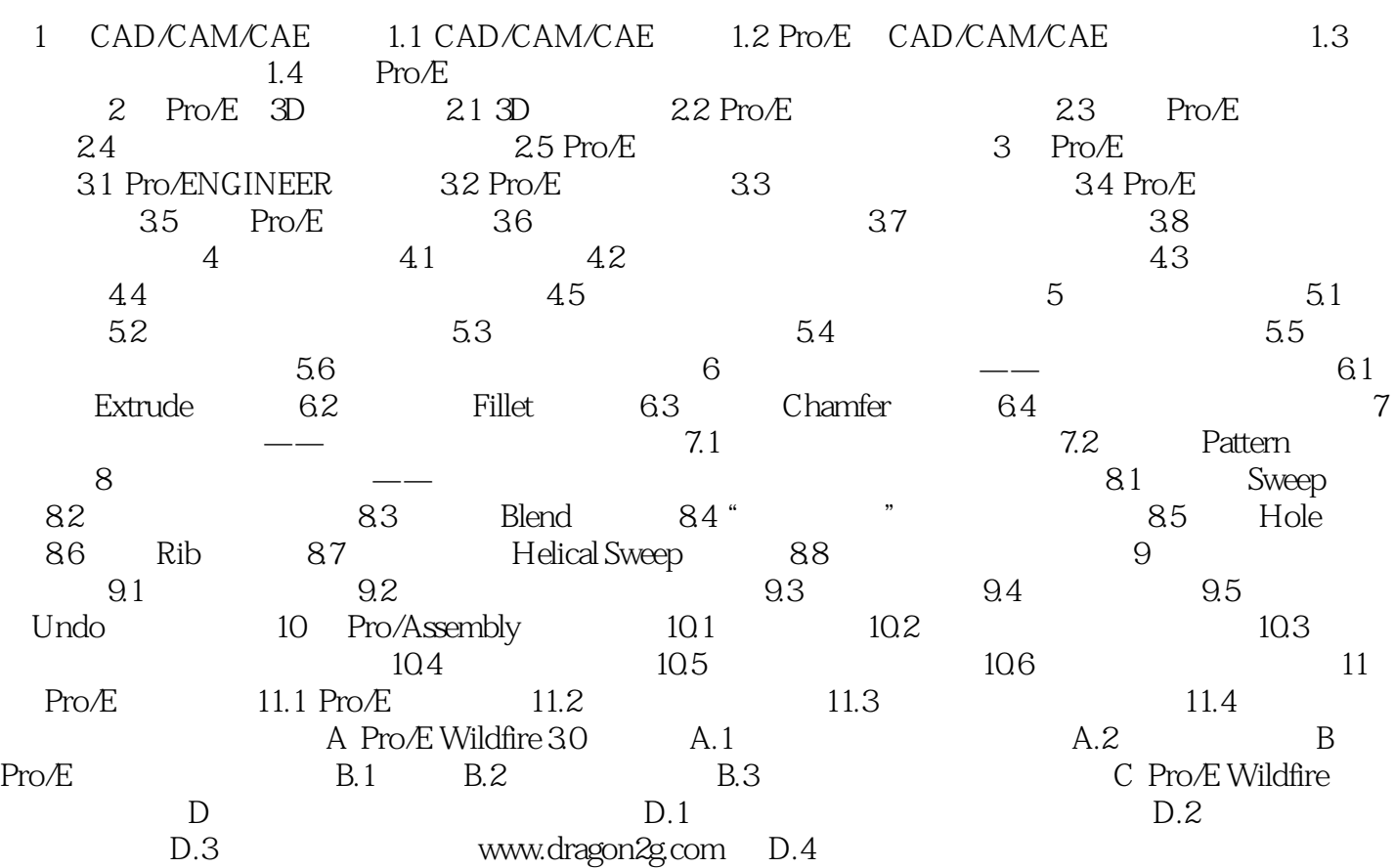

#### , tushu007.com

# <<Pro/ENGINEER Wildfir>>

本站所提供下载的PDF图书仅提供预览和简介,请支持正版图书。

更多资源请访问:http://www.tushu007.com